# 第 12 回:2 値応答モデルの推定 (1)

### 北村 友宏

### 2020 年 12 月 25 日

# 本日の内容

1. 2 値応答モデル

2. gretl でのプロビット・モデル推定

ダミー変数

- ▶ 大きさ *n* の 2 変量無作為標本 ((y1, *x*1), (y2, *x*2), · · ·, (y*n*, *xn*)) を用いて,y を *x* に回帰することを考える.
- <u>▶ ただし,yi は0または1の値をとるダミー変数</u> (dummy variable).例えば,
	- ▶ (個人が)働くなら 1,働かないなら 0.
	- ▶ (個人が)チームを移籍するなら 1, しないなら 0.
	- ▶ (企業が)市場に参入するなら 1, しないなら 0.

線形確率モデル

### 被説明変数がダミー変数の場合に線形回帰モデル

$$
y_i = \beta_0 + \beta_1 x_i + u_i,
$$
  

$$
E(u_i \mid x_i) = 0,
$$

を仮定すると,線形確率モデル(linear probability model)となる.

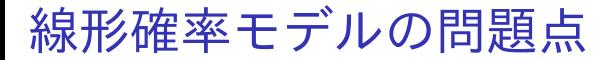

- ▶ 被説明変数の値が1になる<mark>確率</mark>を予測すると, 0 を下回ったり1 を上回ったりする.
- ▶ 誤差項に不均一分散が発生する.

条件付き期待値と予測値 線形確率モデルの OLS 推定量 $\,\hat{\beta}_0\;$ と $\,\hat{\beta}_1\;$ を元の式に 代入し,誤差項 *u<sup>i</sup>* を除くと,

$$
\hat{y}_i = \hat{\beta}_0 + \hat{\beta}_1 x_i,
$$

という式で被説明変数 y*<sup>i</sup>* の値を予測できる.

- ▶  $\hat{v}_i$  は  $v_i$  の予測値.
- ▶  $\hat{y}_i$  は「 $x_i$  がこの値のときに  $y_i$  はどのような値 になる傾向があるか」を表す.

 $\Rightarrow$   $\hat{v}_i$  は,  $x_i$  を所与とした  $v_i$  の条件付き期待値

$$
E(y_i \mid x_i) = \beta_0 + \beta_1 x_i,
$$

を予測したものと解釈できる.

# 線形確率モデルにおける条件付き期待値 y*<sup>i</sup>* がダミー変数なら,

$$
E(y_i | x_i) = 0 \cdot P(y_i = 0 | x_i) + 1 \cdot P(y_i = 1 | x_i)
$$
  
=  $P(y_i = 1 | x_i)$ .

╨

「y*<sup>i</sup>* の条件付き期待値」が「y*<sup>i</sup>* の値が 1 になる条件 付き確率」と同じになる.

➥ yˆ*<sup>i</sup>* を計算すると,「y*<sup>i</sup>* の値が 1 になる条件付き確 率」を予測していることになる.

 $\blacktriangleright \hat{y}_i,$  すなわち「 $y_i$  の値が 1 になる条件付き確率の 予測値」は 0 を下回ったり 1 を上回ったりする (問題).

線形確率モデルの誤差項の分散

y*<sup>i</sup>* がダミー変数なら,

 $V(u_i | x_i) = (\beta_0 + \beta_1 x_i) [1 - (\beta_0 + \beta_1 x_i)].$ 

⇓

(証明は省略)

誤差項 *u<sup>i</sup>* の分散が説明変数 *x<sup>i</sup>* に応じて変化する. ➥ 不均一分散発生(問題).

▶ 仮説検定の際に,不均一分散に対して頑健な標 準誤差を用いることである程度対処可能.

### これらの問題を解決するには,2 値応答モデル (binary response model) を仮定する.

⇓

▶ 2 値応答モデルは質的選択モデル (qualitative choice model)  $\varnothing$  1 つ.

2 値応答モデルは,

$$
y_i = \begin{cases} 1 & \text{if } y_i^* > 0, \\ 0 & \text{otherwise,} \end{cases}
$$

$$
y_i^* = \beta_0 + \beta_1 x_i + u_i,
$$

$$
u_i \mid x_i \sim F(.)
$$

 $y_{i}^{\ast}$  は潜在変数(latent variable).観測不可能な変数 で,y*<sup>i</sup>* の値を決定づける.

- ▶ 観測可能:y*<sup>i</sup>* , *x<sup>i</sup>*
- ▶ 観測不可能: $y_i^*$  $i<sup>*</sup>$ ,  $\beta_0$ ,  $\beta_1$ ,  $u_i$
- ▶ 推定するもの:  $\beta_0$ ,  $\beta_1$

各変数,パラメータを図示すると?

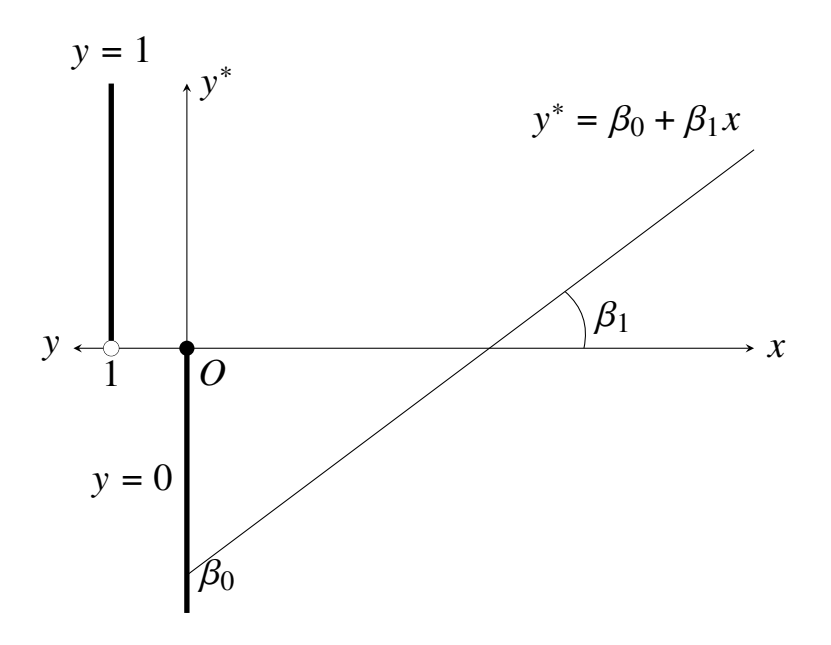

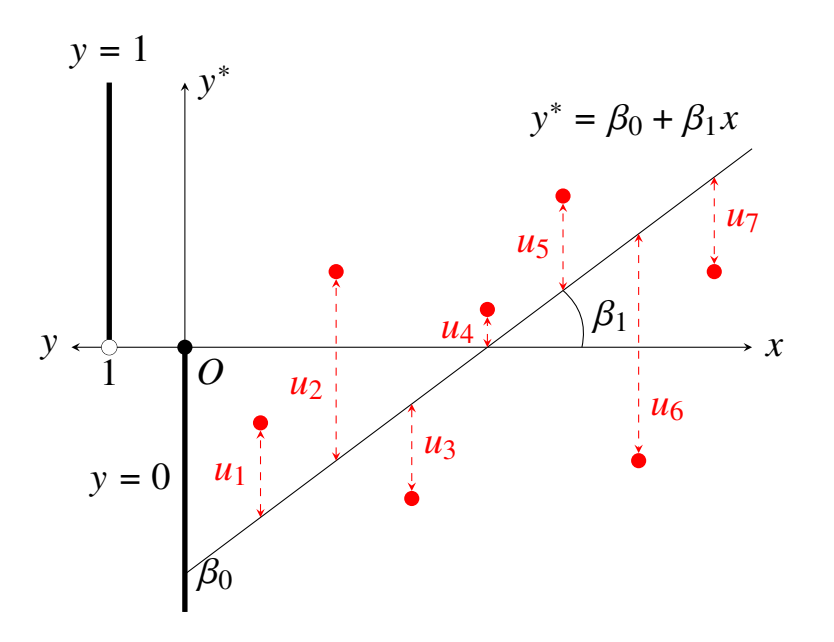

#### ▶ 誤差項  $u_i$  には, 説明変数  $x_i$  を所与とした条件 付き分布を仮定する.

- ▶ e.g., 標準正規分布, ロジスティック分布
- ▶ 誤差項の条件付き分布を標準正規分布と仮定した 2 値応答モデルを 2 値プロビット・モデル (binary probit model)という.
- ▶ 誤差項の条件付き分布をロジスティック分布と仮 定した 2 値応答モデルを 2 値ロジット・モデル (binary logit model)という(後の授業で説明).

注:" $y_i = \cdots v$ の式ではなく " $y_i^*$ *i* = · · ·" の式の誤差項 の分布を仮定している.

2 値プロビット・モデルの定式化

2 値プロビット・モデルは,

$$
y_i = \begin{cases} 1 & \text{if } y_i^* > 0, \\ 0 & \text{otherwise,} \end{cases}
$$

$$
y_i^* = \beta_0 + \beta_1 x_i + u_i,
$$

$$
u_i \mid x_i \sim N(0, 1).
$$

最尤 (maximum likelihood) 法を用いて,  $\beta_0 \succeq \beta_1$  を 推定する.

⇓

2 値プロビット・モデルの推定方法  $x_i$  を所与として,  $y_i = 1$  となる条件付き確率は,

$$
P(y_i = 1 | x_i) = P(y_i^* > 0 | x_i)
$$
  
=  $P(\beta_0 + \beta_1 x_i + u_i > 0 | x_i)$   
=  $P(u_i > -(\beta_0 + \beta_1 x_i) | x_i).$ 

標準正規分布は 0 で対称な分布なので,  $P(u_i > -(\beta_0 + \beta_1 x_i) | x_i) = P(u_i < \beta_0 + \beta_1 x_i | x_i).$ よって,

$$
P(y_i = 1 | x_i) = P (u_i < \beta_0 + \beta_1 x_i | x_i)
$$
  
=  $\Phi(\beta_0 + \beta_1 x_i)$ .

Φ(.) は標準正規分布の累積分布関数. ▶ 前スライドの式では,

$$
\Phi(\beta_0 + \beta_1 x_i) = \int_{-\infty}^{\beta_0 + \beta_1 x_i} \frac{1}{\sqrt{2\pi}} \exp\left(-\frac{z^2}{2}\right) dz.
$$

また,*x<sup>i</sup>* を所与として,y*<sup>i</sup>* = 0 となる条件付き確 率は,

$$
P(y_i = 0 | x_i) = 1 - P(y_i = 1 | x_i)
$$
  
= 1 -  $\Phi(\beta_0 + \beta_1 x_i)$ .

よって,*x<sup>i</sup>* を所与とした y*<sup>i</sup>* の条件付き確率関数は,

$$
f(y_i | x_i; \beta_0, \beta_1) = \begin{cases} \Phi(\beta_0 + \beta_1 x_i) & \text{for } y_i = 1, \\ 1 - \Phi(\beta_0 + \beta_1 x_i) & \text{for } y_i = 0, \\ 0 & \text{elsewhere} \end{cases}
$$
  
=  $[\Phi(\beta_0 + \beta_1 x_i)]^{y_i} [1 - \Phi(\beta_0 + \beta_1 x_i)]^{1 - y_i}.$ 

無作為標本なので γ<sub>1</sub>, γ<sub>2</sub>, …, γ<sub>n</sub> は互いに独立. *x*1, *x*2, · · ·, *x<sup>n</sup>* を所与とした,y1, y2, · · ·, y*<sup>n</sup>* の同時確 率関数は,

$$
f(y_1, y_2, \dots, y_n | x_1, x_2, \dots, x_n; \beta_0, \beta_1)
$$
  
= 
$$
\prod_{i=1}^n f(y_i | x_1, x_2, \dots, x_n; \beta_0, \beta_1)
$$
  
= 
$$
\prod_{i=1}^n f(y_i | x_i; \beta_0, \beta_1)
$$
  
= 
$$
\prod_{i=1}^n [\Phi(\beta_0 + \beta_1 x_i)]^{y_i} [1 - \Phi(\beta_0 + \beta_1 x_i)]^{1 - y_i}.
$$

尤度関数 (likelihood function) は,

$$
L(\beta_0, \beta_1; y_1, y_2, \cdots, y_n, x_1, x_2, \cdots, x_n)
$$
  
= 
$$
\prod_{i=1}^n [\Phi(\beta_0 + \beta_1 x_i)]^{y_i} [1 - \Phi(\beta_0 + \beta_1 x_i)]^{1 - y_i}.
$$

対数尤度関数(log-likelihood function)は,

$$
\ln L(\beta_0, \beta_1; y_1, y_2, \cdots, y_n, x_1, x_2, \cdots, x_n)
$$
  
= 
$$
\sum_{i=1}^n [y_i \ln {\Phi(\beta_0 + \beta_1 x_i)} + (1 - y_i) \ln {1 - \Phi(\beta_0 + \beta_1 x_i)}].
$$

これが最大になるような  $β_0$  と  $β_1$  を求める.

### ML 問題は,

$$
\max_{\beta_0, \beta_1} \sum_{i=1}^n \left[ y_i \ln \{ \Phi(\beta_0 + \beta_1 x_i) \} + (1 - y_i) \ln \{ 1 - \Phi(\beta_0 + \beta_1 x_i) \} \right].
$$

 $(\beta_0, \beta_1)$  の最尤推定量 (maximum likelihood estimator, MLE)を ( $\hat\beta_0, \hat\beta_1$ ) とする.

1 階条件は,

$$
\frac{\partial \ln L}{\partial \beta_0} = 0
$$
\n
$$
\Leftrightarrow \sum_{i=1}^{n} \left[ \frac{y_i}{\Phi(\hat{\beta}_0 + \hat{\beta}_1 x_i)} \cdot \frac{d\Phi(\hat{\beta}_0 + \hat{\beta}_1 x_i)}{dz} - \frac{1 - y_i}{1 - \Phi(\hat{\beta}_0 + \hat{\beta}_1 x_i)} \cdot \frac{d\Phi(\hat{\beta}_0 + \hat{\beta}_1 x_i)}{dz} \right] = 0
$$
\n
$$
\Leftrightarrow \sum_{i=1}^{n} \left[ \frac{y_i \phi(\hat{\beta}_0 + \hat{\beta}_1 x_i)}{\Phi(\hat{\beta}_0 + \hat{\beta}_1 x_i)} - \frac{(1 - y_i) \phi(\hat{\beta}_0 + \hat{\beta}_1 x_i)}{1 - \Phi(\hat{\beta}_0 + \hat{\beta}_1 x_i)} \right] = 0
$$
\n
$$
\Leftrightarrow \sum_{i=1}^{n} \left[ \frac{(y_i - \Phi(\hat{\beta}_0 + \hat{\beta}_1 x_i)) \phi(\hat{\beta}_0 + \hat{\beta}_1 x_i)}{\Phi(\hat{\beta}_0 + \hat{\beta}_1 x_i)(1 - \Phi(\hat{\beta}_0 + \hat{\beta}_1 x_i))} \right] = 0, \quad (1)
$$

$$
\frac{\partial \ln L}{\partial \beta_{1}} = 0
$$
\n
$$
\Leftrightarrow \sum_{i=1}^{n} \left[ \frac{y_{i}x_{i}}{\Phi(\hat{\beta}_{0} + \hat{\beta}_{1}x_{i})} \cdot \frac{d\Phi(\hat{\beta}_{0} + \hat{\beta}_{1}x_{i})}{dz} - \frac{(1 - y_{i})x_{i}}{1 - \Phi(\hat{\beta}_{0} + \hat{\beta}_{1}x_{i})} \cdot \frac{d\Phi(\hat{\beta}_{0} + \hat{\beta}_{1}x_{i})}{dz} \right] = 0
$$
\n
$$
\Leftrightarrow \sum_{i=1}^{n} \left[ \frac{y_{i}x_{i}\phi(\hat{\beta}_{0} + \hat{\beta}_{1}x_{i})}{\Phi(\hat{\beta}_{0} + \hat{\beta}_{1}x_{i})} - \frac{(1 - y_{i})x_{i}\phi(\hat{\beta}_{0} + \hat{\beta}_{1}x_{i})}{1 - \Phi(\hat{\beta}_{0} + \hat{\beta}_{1}x_{i})} \right] = 0
$$
\n
$$
\Leftrightarrow \sum_{i=1}^{n} \left[ \frac{(y_{i} - \Phi(\hat{\beta}_{0} + \hat{\beta}_{1}x_{i}))x_{i}\phi(\hat{\beta}_{0} + \hat{\beta}_{1}x_{i})}{\Phi(\hat{\beta}_{0} + \hat{\beta}_{1}x_{i})(1 - \Phi(\hat{\beta}_{0} + \hat{\beta}_{1}x_{i}))} \right] = 0.
$$
\n(2)

### ϕ(.) は標準正規分布の確率密度関数. ▶ (1) と (2) において,

$$
\phi(\hat{\beta}_0 + \hat{\beta}_1 x_i) = \frac{1}{\sqrt{2\pi}} \exp\left(-\frac{(\hat{\beta}_0 + \hat{\beta}_1 x_i)^2}{2}\right).
$$

(1) と (2) からなる連立方程式は解析的に解けない. ⇓

コンピューターを用いて数値的に解き,  $(\hat{\beta_0}, \hat{\beta_1})$ を 求める.

実習の内容

- ▶ データ:日本プロサッカーリーグ(J リーグ) 『出場記録』の,2011 年におけるヴィッセル神 戸チーム所属選手の年間試合出場時間と総得 点,および翌年にチームを移籍したかどうか (選手別データ)
- ▶ 分析:「サッカー選手のチーム移籍に影響を与 える要因」の分析 ➥ 推定するモデルの被説明変数がダミー変数 (移籍する= 1,移籍しない= 0)
- ▶ 参考:鹿野繁樹(2015)『新しい計量経済学一 データで因果関係に迫る』日本評論社.

# 2 値プロビット・モデルの定式化

いま整理・加工・分析しているデータセットを用い て,以下の 2 値プロビット・モデルを推定する.

$$
Transfer_i = \begin{cases} 1 & \text{if Transfer}_i^* > 0, \\ 0 & \text{otherwise,} \end{cases}
$$

 $Transfer_i^* = \beta_0 + \beta_1$ *Timerate<sub>i</sub>* +  $\beta_2$ *Goalrate<sub>i</sub>* +  $u_i$ ,

 $u_i$  | *Timerate<sub>i</sub>*, *Goalrate<sub>i</sub>* ∼  $N(0, 1)$ .

- ▶ *Transfer<sup>i</sup>* : 移籍ダミー ▶ 翌年 (2012年)に移籍した= 1 ▶ 翌年(2012 年)に移籍しなかった(残留した)= 0
- ▶ *Timerate<sup>i</sup>* : 出場時間率
- ▶ *Goalrate<sup>i</sup>* : 得点率

### 「2 値プロビット・モデル」なのに,

 $Transfer_i = \beta_0 + \beta_1$ *Timerate*<sub>*i*</sub> +  $\beta_2$ *Goalrate*<sub>*i*</sub> + *u*<sub>*i*</sub>,

### と書くのは誤り.

▶ これは線形回帰モデル (被説明変数がダミー変 数なので線形確率モデル)の書き方.

# 出場時間率と得点率の作成

モデルの説明変数として,以下の変数を用意する.

- ▶ 出場時間率
	- ▶ その選手は年間合計試合時間 3.060 時間のうち, 何時間出場したか?
	- ▶ 新たな変数を作成し,年間出場時間を表す Time と いう変数を 3,060 で割ったものと定義すればよい.
- ▶ 得点率
	- ▶ その選手は年間合計 34 試合のうち,1 試合当たり 平均で何点分の得点に貢献したか?
	- ▶ 新たな変数を作成し,年間総得点を表す Goal とい う変数を 34 で割ったものと定義すればよい.

# gretl での変数の作成方法

- 1. gretl のメニューバーから「追加」→「新規変数 の定義」と操作.
- 2. 出てきた「gretl: 変数の追加」ダイアログボッ クスの入力ボックスに

(付けたい変数名)=(変数の定義式) を入力し,「OK」をクリック.

使える演算子などについては,「gretl: 変数の追加」 ダイアログボックスの「ヘルプ」をクリックすれば 参照できる(英語).

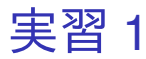

- 1. gretl を起動.
- 2. 「ファイル」→「データを開く」→「ユー ザー・ファイル」と操作.
- 3. jleaguekobe2011.gdt を選択し,「開く」をク リック.

4. 出場時間率の変数を作成する.gretl のメ ニューバーから「追加」→「新規変数の定義」 と操作.

5. 出てきたダイアログボックスの入力ボックスに

Timerate=Time/3060

と入力し,「OK」をクリック.

▶ 「Timerate」という変数が作成され, 「Time を 3,060 で割ったもの」と定義される.

- 6. 得点率の変数を作成する.gretl のメニュー バーから「追加」→「新規変数の定義」と操作.
- 7. 出てきたダイアログボックスの入力ボックスに

Goalrate=Goal/34

と入力し,「OK」をクリック.

▶ 「Goalrate」という変数が作成され,「Goal を 34 で割ったもの」と定義される.

- 8. gretl のメニューバーから「ファイル」→「デー タを保存」と操作し,jleaguekobe2011.gdt を 上書き保存.
- 9. Ctrl キーを押しながら「No」「Transfer」 「Attend」「Time」「Goal」「Timerate」 「Goalrate」の 7 つを左クリックして選択し, その上で右クリック→「データ(値)を表示」 と操作すると,Player を除く 7 変数の観測値リ ストが新規ウィンドウにて表示される.

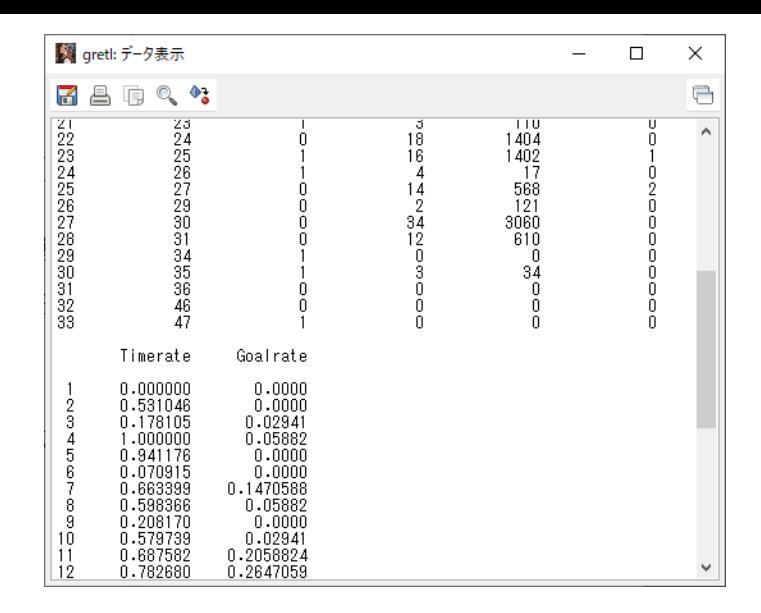

このような画面が表示されれば成功.Timerate と Goalrate の観測値リストは,下のほうに表示されて いる.確認したら閉じる. 32 / 41

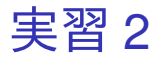

「サッカー選手のチーム移籍に影響を与える要因」 を分析するための 2 値プロビット・モデルを推定 する.

- 1. gretl のメニューバーから「モデル」→「制限従 属変数」→「プロビット」→「二項 (Binary)」 と操作.
- 2. 出てきたウィンドウ左側の変数リストにある Transfer をクリックし,3 つの矢印のうち上の 青い右向き矢印をクリック.
	- ▶ 推定式の左辺の変数(被説明変数, 従属変数)が 「『Transfer』が 1 になる確率(移籍する確率)」と なる.
- 3. 独立変数: の右端のボタンをクリックして出場 時間率と得点率をクリック.
	- ▶ 説明変数が「出場時間率」と「得点率」となる.
- 4. ウィンドウ左側の変数リストにある Timerate をクリックした後,Ctrl キーを押しながら Goalrate をクリックして,3 つの矢印のうち真 ん中の緑の右向き矢印をクリック.
	- ▶ 推定式の右辺の変数(説明変数, 独立変数)が Timerate(出場時間率)と Goalrate(得点率)と なる.
	- ▶ 最初から説明変数リストに入っている const は推 定式の切片 (定数項) のこと.
- 5. 「頑健標準誤差を使用する」にチェックする. このデータは横断面データのため,不具合は発 生しないと考えられる.
	- ▶ モデルの定式化に対して頑健な標準誤差が計算さ れる.
- 6. ラジオボタンの「p 値を表示する」をク
	- リック.
		- ▶ 各説明変数の係数がゼロという帰無仮説を検定す るための *p* 値が出力されるようになる.
- 「OK」をクリックすると,結果が表示される. 34/41

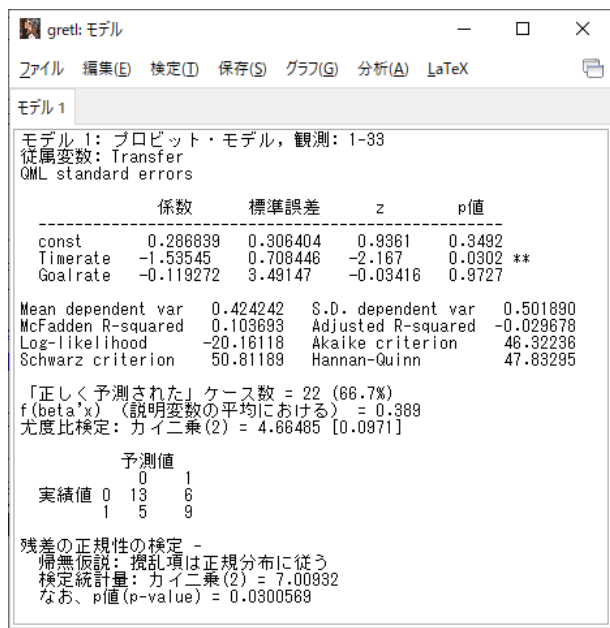

このような画面が表示されれば成功.  $^{35/41}$ 

# 出力結果の見方

- ▶ 係数: (偏)回帰係数推定値
- ▶ 標準誤差: (偏)回帰係数の標準誤差
- ▶ z: 「(偏) 回帰係数が 0」という帰無仮説の両 側 *z* 検定における検定統計量の実現値(*z* 値)
	- ▶ 2 値プロビット・モデルは係数ゼロ仮説の検定統 計量の従う確率分布が複雑で,通常は観測値数が 十分大きいときに推定されるので,*t* 検定ではなく 正規分布で近似して *z* 検定を行う.
- ▶ p 値: 両側 *p* 値
- ▶ Log-likelihood: 対数尤度

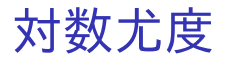

▶ (説明変数 1 つの 2 値プロビット・モデルの場 合で説明すると,)対数尤度関数

$$
\ln L(\beta_0, \beta_1; y_1, y_2, \cdots, y_n, x_1, x_2, \cdots, x_n)
$$
  
= 
$$
\sum_{i=1}^n [y_i \ln {\{\Phi(\beta_0 + \beta_1 x_i)\}}
$$
  
+ 
$$
(1 - y_i) \ln {1 - \Phi(\beta_0 + \beta_1 x_i)}],
$$

に係数推定値と変数の値を代入したものを対 数尤度(Log-likelihood)という.

# モデル推定結果

- ▶ 出場時間率の係数
	- $-1.53545$
	- ▶ 有意水準 5%で, 係数ゼロの帰無仮説棄却. ➥ 出場時間率はチームを移籍する確率と統計的に 有意に相関しており,出場時間率の係数はゼロで ないと判断される.
- ▶ 得点率の係数
	- ▶ −0.119272
	- ▶ 有意水準 10%で,係数ゼロの帰無仮説採択. ➡ 得点率はチームを移籍する確率と統計的に有意 に相関しておらず,得点率の係数はゼロでないと

はいえないと判断される.

### ▶ 定数項

- ▶ 0.286839
- ▶ 有意水準 10%で,係数ゼロの帰無仮説採択. ■ 定数項はゼロでないとはいえないと判断さ れる.
- ▶ 対数尤度
	- ▶ −20.16118

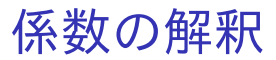

2 値プロビット・モデルなどの 2 値応答モデルの係 数は,「被説明変数への影響度合い(説明変数が 1 単位増加すると被説明変数が何単位変化する傾向が あるか)」を表さない.

⇓

- ▶ 係数の値そのものに意味はない(解釈でき ない).
- ▶ 係数の符号の向きと統計的有意性のみ確認で きる.
- ▶ 被説明変数への定量的な影響度合いを見る方 法は,次回の授業で説明する.

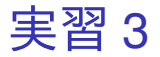

- 1. 「gretl: モデル 1」のウィンドウのメニュー バーから「ファイル」→「名前を付けて保存」 と操作.
- 2. 「標準テキスト」を選び,「OK」をクリック。
- 3. プロビットモデル推定結果 1.txt という名前で 「2020 ミクロデータ分析 2」フォルダに保存. すると,表示された推定結果をそのままテキス トファイルで保存できる.

本日の作業はここまで.